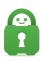

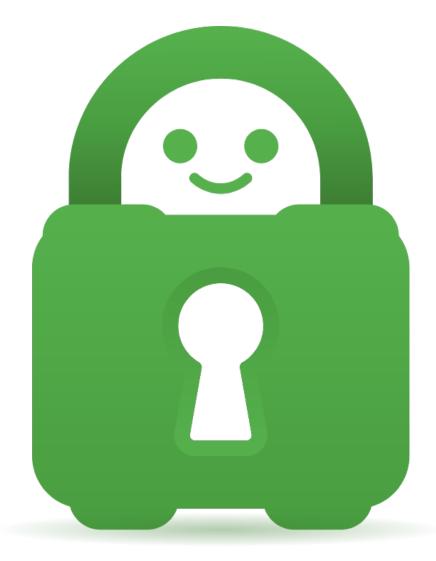

<u>Help Center</u> > <u>Community</u> > <u>Suggestion</u> > <u>Allow LAN networks to be defined.</u>

Allow LAN networks to be defined. Awaiting Review

• GH Gerard Hickey

• Forum name: #Suggestion

I have multiple subnets running at my house. In the house I have a /16 allocated and the subnet where the principal computers reside are a /24. Well something that has been affecting me lately is that I have other subnets that I would like to access while the VPN is up and running. Specifically I have some lab and home automation networks that would be nice to treat as local networks. I would like to have a way to specify these additional network ranges as local so that they don't get routed through the VPN connection and end up going nowhere.